### Adobe Photoshop 2021 (Version 22.2) Keygen Full Version [Win/Mac] [2022-Latest]

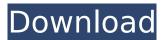

#### Adobe Photoshop 2021 (Version 22.2) Crack + Latest

Photoshop also supports layers in InDesign as well as in Illustrator, and all three programs can work with a single-layer file. Photoshop is the industry standard application for image manipulation and for making changes to existing images. It offers an easy-to-use interface and a variety of tools for enhancement. It enables you to perform four basic operations: \* Create new files from an existing one or copy an existing one into a new file \* Edit and manipulate an image and its layers to create new work and make changes to existing elements in the same or a different file \* Save an image as a jpeg, gif, or TIFF file, as a PDF file, or as a PSD file that you can reopen later \* Share the edited image on the web, via email, or with other people Photoshop is most commonly used for retouching, cropping, and coloring images. Professional photographers use the program to produce prints and to touch up images. Graphic designers and web designers also use Photoshop extensively for their projects.

Adobe Photoshop 2021 (Version 22.2) Crack+

## The goal of this post is to give you an introduction to Photoshop Elements, review its features and give you a few tips to help you use it. Table of Contents I. Introduction A. Photoshop Elements B. Advantages of Photoshop Elements II. Photoshop Elements Features A. Working with Photos B. Basic Operations C. Advanced Operations D. Advanced Filters E. Adjusting Image Color III. Photoshop Elements Tips A. Working with Photos B. Basic Operations C. Advanced Operations D. Advanced Filters E. Adjusting Image Color IV. Photoshop Elements vs. Photoshop V. Conclusion A. Photoshop Elements Alternatives B. Relvant Posts Further Reading VI. Frequently Asked Questions What is Photoshop Elements? Adobe Photoshop Elements is a free edition of Photoshop. Photoshop Elements is a toolkit for working with photos. It contains all the tools you need to edit, enhance, fix and transform your photos. How to use Photoshop Elements?

Photoshop Elements is an image editing software. It's designed for hobbyists and for the less experienced users. Photoshop Elements is meant for both beginners and seasoned professionals. It doesn't matter if you are a beginner. Anyone can use Photoshop Elements and learn a lot. The main thing you need is passion, motivation and desire.

# If you want to become a better photographer or a graphic designer, you need to develop your skills and focus on using the software. Photoshop Elements has 14 basic editing tools. It has more than 90 filters and also has advanced editing tools. What is Photoshop Elements? It is a free edition of Photoshop. Photoshop Elements is a toolkit for working with photos. It contains all the tools you need to edit, enhance, fix and transform your photos. How to use Photoshop Elements? Photoshop Elements is an image editing software. It's designed for hobbyists and for the less

experienced users. Photoshop Elements is meant for both beginners and seasoned professionals. It doesn't matter if you are a beginner. Anyone can use Photoshop Elements and learn a lot. The main thing you need is passion, motivation and desire. If you want to become a better photographer or a graphic designer, you need to 388ed7b0c7

#### Adobe Photoshop 2021 (Version 22.2) Free Download For PC

Powerful Hurricane Irma Makes Landfall in Caribbean, Threatens Florida (CNN) — Hurricane Irma made landfall near the Puerto Rican port of Guadeloupe early Monday as the most powerful Atlantic storm in decades and warned it could hit the United States as early as the coming week. Irma's top sustained winds, an important measure of potential damage, were clocked at 185 mph (298 kph) as it made its first landfall at around 6 a.m. local time, the National Hurricane Center said. Irma's eye, where its winds are strongest, slammed into the southeast end of the archipelago of the same name and was centered about 30 miles east-northeast of Saint-Pierre. The eye of Hurricane Irma blows spray as it moves over Saint-Thomas in the U.S. Virgin Islands on September 5, 2017. "It's unbelievable," said Dominick Bonaccorso, a local on the island. "It looks like what you see in the movies. It's like something out of a war movie." The death toll from the storm rose to at least eight in the Caribbean, according to local officials. The Caribbean island of Dominica was cut off by road and damage was reported in Guadeloupe and

# Martinique. In the U.S. Virgin Islands, the governor

said it was too early to know the extent of the damage. But the streets of Saint Thomas were flooded and roads were blocked by collapsed houses, and there was extensive damage to the roofs and electrical systems. Some coastal communities in the U.S. Virgin Islands had no power and no running water. Irma was the most powerful Atlantic storm in more than 20 years. For comparison, Hurricane Mitch caused an estimated \$20 billion in damage and killed more than 10,000 people in Central America in 1998. Forecasters warned that within 48 hours, Irma could be a Category 5 storm capable of devastating the Leeward Islands, which are further north and had already been hit by Hurricane Irma. Irma roared toward the Abaco Islands on the southeastern coast of the Bahamas, where officials said four people died, and could bring as much as 40 inches of rain in some locations. If it didn't make landfall, Irma threatened to still wreak havoc on the Bahamas, the U.S. territory of Puerto Rico and the

What's New in the?

# Table of Contents 1. Title Page 2. Table ofContents 3. Copyright 4. Dedication 5. Epigraph 6.

Introduction 7. One 8. Two 9. Three 10. Four 11. Five 12. Six 13. Seven 14. Eight 15. Nine 16. Ten 17. Eleven 18. Twelve 19. Thirteen 20. Fourteen 21. Fifteen 22. Sixteen 23. Seventeen 24. Eighteen 25. Nineteen 26. Twenty 27. Acknowledgments 28. About the Author We all know the need for disinfectant, but with the increasing spread of COVID-19 and the sheer amount of contamination in homes and offices, it may be the need of the hour to make sure your home is at the top of its disinfecting game. We spoke with Nick Hummell, president of Modern Pro Services, the company that makes Resolve, a spray product that is among the first to get caught in the middle of the COVID-19 pandemic. Q: Why should people use Resolve in addition to normal disinfectant usage?A: In terms of cleaning - the only way to keep safe is by regular cleaning. It's the most effective way to get rid of the threat. It's almost like a restaurant, if you walk into a restaurant and you smell really strong of garlic, you shouldn't eat there, that's the same with surfaces. The level of disinfection in a home is almost a third of what it is in a hospital. So, the cleaning is the first thing to start in order to keep yourself safe. Q: Are you aware that it is the first product to come out in the aftermath of

COVID-19?A: I think it's become a pretty big deal. I think the biggest thing is it says we are going to do something here. Q: What's your take on social media posts of people recommending just disinfectant instead?A: It is so much better to use the method that is approved by the U.S. Food and Drug Administration. Anything less than the FDAapproved method is not safe. So the best we can do is reassure people that they should use whatever method they would normally use to

clean a

System Requirements For Adobe Photoshop 2021 (Version 22.2):

Windows: OS X: Hard Drives: Memory: DirectX 9.0c compatible video card with at least 3 GB of memory. 4 GB is recommended for best performance DS3 and DS4, you can download them from GameStop or Amazon. Please Note: Discount cards, video cards and the like are not recommended for use as your main gaming video card. Multiplayer functionality requires a connection to the internet. Minimum hardware requirements: Minimum system requirements

# **Related links:**

https://mutigo.be/wp-content/uploads/2022/07/laigere.pdf

https://aposhop-online.de/2022/07/05/photoshop-express-keygen-for-pc-updated-2022/

https://marriagefox.com/photoshop-cc-2019-crack-activation-code-download-for-windows-april-2022/ https://cartadamacero.it/wp-content/uploads/2022/07/Photoshop\_CS3.pdf

https://sajjadkhodadadi.com/wp-content/uploads/2022/07/Photoshop\_CC\_2018\_Crack\_\_Serial\_Numbe r\_\_Activation\_Key\_Free\_Updated2022.pdf

https://www.promorapid.com/upload/files/2022/07/jinFZx1JvqTBQlo95SIX\_05\_6a99dff2732a8179debc 3aa1a38fde46\_file.pdf

http://feelingshy.com/wp-content/uploads/2022/07/davoelsp.pdf

https://www.alltagsunterstuetzung.at/advert/photoshop-express-activation-code-with-keygen-forwindows-2/

- https://islamiceducation.org.au/photoshop-cs6-hack-product-key/
- https://www.la-pam.nl/photoshop-2020-crack-keygen-x64/
- https://viralcbds.com/wp-content/uploads/2022/07/Adobe\_Photoshop\_2021\_Version\_2251.pdf

http://reddenegocios.garantizamifuturo.com/upload/files/2022/07/ToBmVQRNIoiwod85nErs\_05\_0263 de0e81ef5b05e80347df35dab2a1\_file.pdf

https://spacefather.com/andfriends/upload/files/2022/07/7dsDsDQFOnm8TTtUkkRv\_05\_6a99dff2732a 8179debc3aa1a38fde46\_file.pdf

https://wakelet.com/wake/vxskwLW3Xsdw8nkU1LxCV

https://trikonbd.com/adobe-photoshop-2021-version-22-3-keygen-serial-key/

https://ecop.pk/photoshop-cc-2015-version-18-hacked/

 $<sup>\</sup>label{eq:https://selam.et/upload/files/2022/07/xsLg2lxib6Jo5EwFjmR3_05_4e4eb5f885a966f8f2f25f910b8380fa_file.pdf$ 

https://csermooc78next.blog/2022/07/05/adobe-photoshop-2021-version-22-5-1-crack-exe-file-incl-product-key/

https://airsense.com/en/system/files/webform/service/cryintr248.pdf

https://mylovelyplaces.com/wp-content/uploads/2022/07/Photoshop\_2021\_Version\_2243\_Crack\_\_Activation\_Code\_\_\_Torrent\_Free\_Download.pdf

http://teignvalleypedalbashers.co.uk/advert/adobe-photoshop-2021-version-22-4-keygen-registrationcode-free

https://spacezozion.nyc3.digitaloceanspaces.com/upload/files/2022/07/VAWsTND6iOjitCDalOX6\_05\_4 e4eb5f885a966f8f2f25f910b8380fa\_file.pdf

https://forallequal.com/photoshop-cc-2015-keygen-crack-setup-activator-updated-2022/

https://crystalshine.eu/wp-content/uploads/2022/07/Photoshop\_CC\_2019.pdf

https://irtsy.com/wp-content/uploads/2022/07/Photoshop\_2021\_Version\_2211.pdf

http://getpress.hu/blog/photoshop-2020-version-21-latest-2022/

https://www.dfusetech.com/system/files/webform/resumes/reinsar707.pdf

http://iconnmedia.com/adobe-photoshop-cs3-product-key-and-xforce-keygen-full-product-keymarch-2022/

https://myvideotoolbox.com/photoshop-2020-version-21-hack-patch-with-keygen-free-april-2022/ https://www.residenzagrimani.it/2022/07/05/photoshop-2022-version-23-0-full-license-pc-windows/